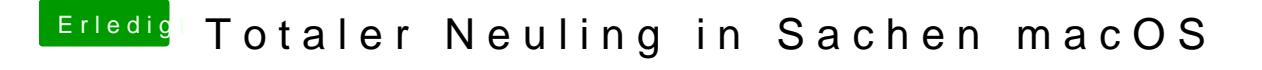

Beitrag von andy2203 vom 23. Mai 2018, 14:03

Ich habs... ich glaubs ja net... er bootet